## Friedrich-von-Bodelschwingh-Schule Realschule plus mit Ganztagsangebot

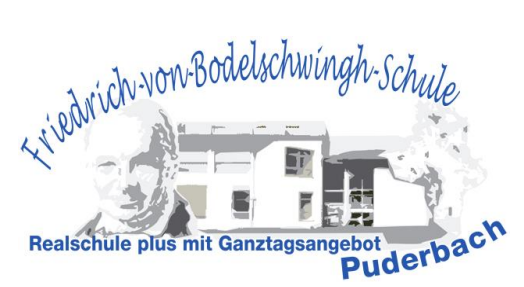

Liebe Eltern und Erziehungsberechtigte,

seit dem Schuljahr 2018/2019 nutzen wir für viele zentralen Aufgaben im Schulmanagement die Software EduPage. Hier werden übersichtlich dokumentiert der Lernstoff, der Vertretungsplan, die täglichen Hausaufgaben und die Anwesenheit ihres Kindes eingepflegt. Neben den rein dokumentarischen Funktionen stellt EduPage auch eine ausgefeilte Kommunikations- und Lernplattform dar, die wir nach didaktisch-methodischen Erfordernissen in die Unterrichtsplanung und Unterrichtsgestaltung einbinden.

Wir möchten Ihnen deshalb **mit einem persönlichen Zugang auf freiwilliger Basis** ermöglichen, den Informationsfluss zwischen Elternhaus und Schule datenschutzrechtlich unbedenklich zu optimieren und somit die gemeinsame Erziehungsarbeit durch die umfängliche Einsicht in die Lernplattform zu vereinfachen.

Für unsere **Schülerinnen und Schüler ist die Nutzung von EduPage verpflichtend. Sie erhalten** nach einer Einführung in die Software EduPage im ITG-Unterricht der Stufe 5 oder über die Klassenleitungen **eigene Zugangsdaten**. Es ist unbedingt zu beachten, da die Accounts der Eltern tiefgreifendere Zugriffsrechte und Eingabemöglichkeiten haben und der Kontrollfunktion dienen. **Deshalb ist es nicht erlaubt, dass Schülerinnen und Schüler den Eltern-Account nutzen.** 

Die Zusendung Ihrer Benutzerdaten erfolgt über eine E-Mail-Adresse, die wir deshalb mit diesem Schreiben abfragen. **Die notwendigen Zugangsdaten werden Ihnen mit Beginn der offiziellen Schulzeit Ihres Kindes an dieser Schule auf ihre angegebene E-Mail-Adresse zugeschickt**. Die freiwillige Angabe einer E-Mail-Adresse für Ihr Kind erleichtert uns die Zusendung neuer Anmeldedaten bei Verlust oder unsachgemäßen Umgang.

Die Schule verpflichtet sich, aus den Login-Daten keine Nutzungsprofile zu erstellen oder Login-Daten diesbezüglich auszuwerten. Dies unterstreicht insbesondere die Tatsache, dass die Teilnahme ihrerseits allein auf freiwilliger Basis geschieht und eine Nichtnutzung keine Nachteile für Sie bedeutet. **Wir verpflichten uns die EU-DSGVO (Europäische Datenschutzgrundverordnung) einzuhalten.** Jeder Zugriff ist strikt auf Ihr eigene Kind beschränkt. Nach § 89 Abs. 6 der übergreifenden Schulordnung dürfen nur nachfolgende Daten in Klassen- und Kursbücher (analog wie digital) eingetragen werden:

- 1. Name, Geburtsdatum der Schülerinnen und Schüler
- 2. Teilnahme an Schulveranstaltungen
- 3. Vermerk über unentschuldigtes und entschuldigtes Fernbleiben und Beurlaubungen
- 4. Erzieherisches Einwirken nach § 96
- 5. Namen und Anschrift der Eltern
- 6. Angabe zur Herstellung des Kontaktes in Notfällen

Als Datenschutzbeauftragter der Schule können Sie mich jederzeit ansprechen. Für Fragen, Probleme und Anregungen stehen ich Ihnen gern zur Verfügung. Im Anhang finden Sie Hinweise zum Onlinezugang bzw. alternativ zur Installation einer App auf dem Smartphone oder Tablet und eine Einverständniserklärung für die Nutzung oder Nichtnutzung der Software EduPage.

Mit freundlichen Grüßen

\_\_\_\_\_\_\_\_\_\_\_\_\_\_\_\_\_\_\_\_

R. Waldgenbach, Rektor (Datenschutzbeauftragter) 14.01.2021

1

Sie haben die Möglichkeit, mit jedem internetfähigem Gerät wie folgt auf EduPage zuzugreifen:

## **1) Ohne jegliche Installation in einem beliebigen Webbrowser**

Sie öffnen den Link: <https://rsplus-puderbach.edupage.org/> und geben Ihre Email-Adresse und das zugesandte Kennwort ein. Sie finden den Link auch auf der Schulhomepage unter "Links".

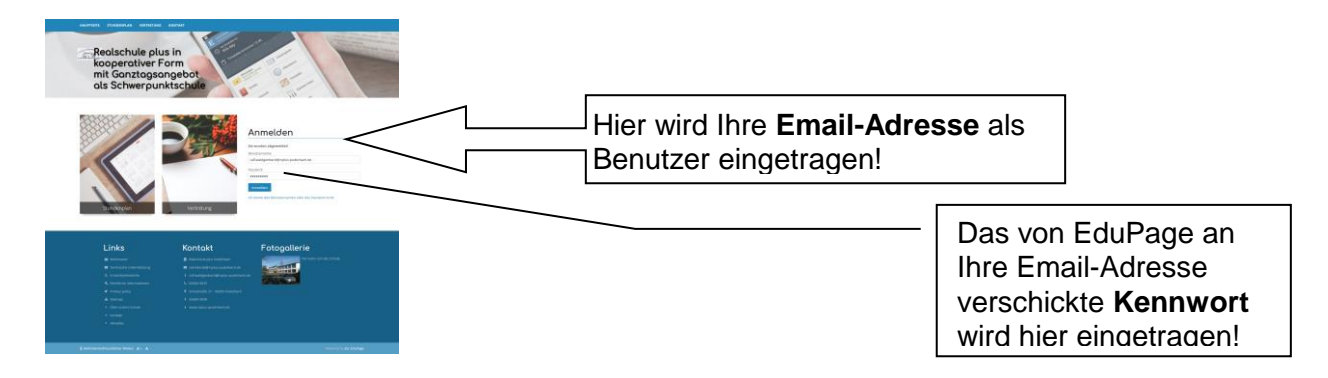

Dieses können Sie nach der Erstanmeldung gern verändern. Öffnen Sie dazu oben rechts im Reiter das Untermenü "mein Profil"

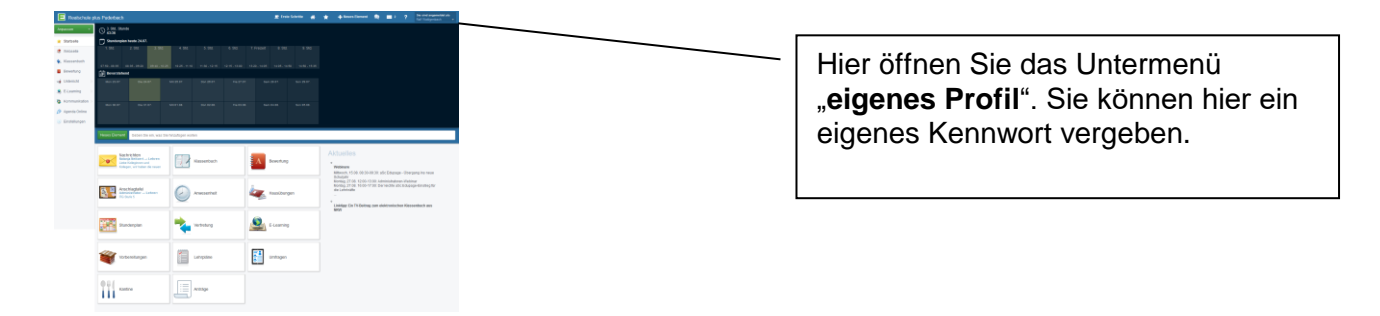

**2) Mit der EduPage-App**

Laden Sie sich im Play Store oder App Store die EduPage-App **herunter**.

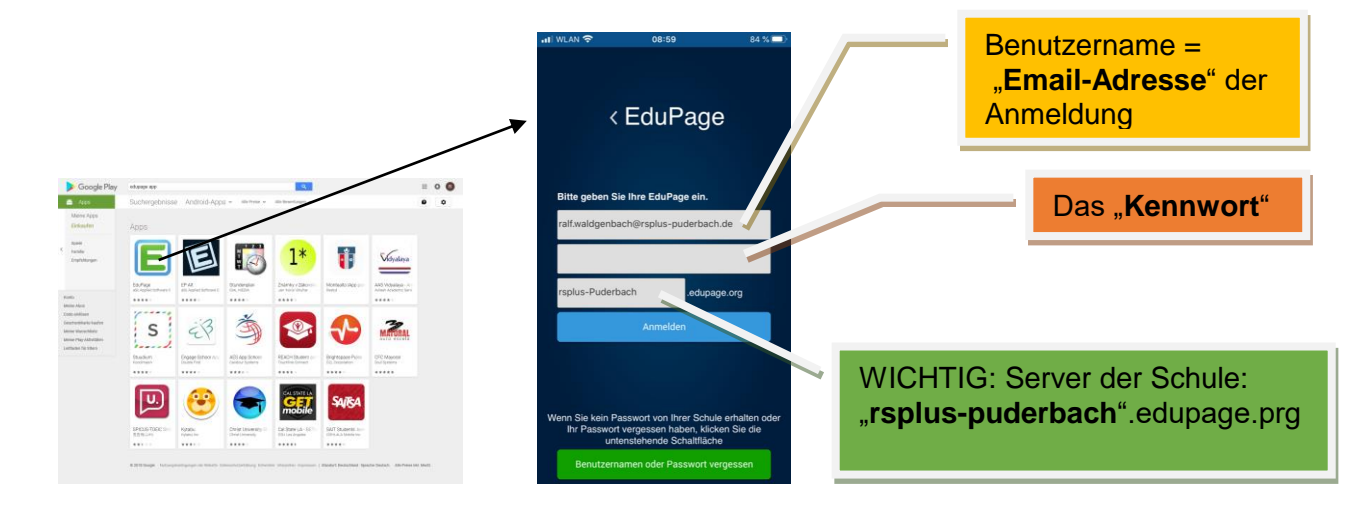

Die Anmeldeprozedur läuft gleichermaßen ab. Sie erhalten auf dem Startbildschirm Nachrichten, wenn von schulischer Seite ein relevanter Eintrag für Ihr Kind erfolgt.

Folgende Tools sind für Sie freigeschaltet:

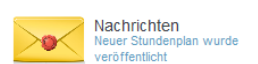

Geschützes Informationstool zur Klärung offenen Fragen mit dem Kollegium

……………………………………………………………………………………………………………………..……………………………………………

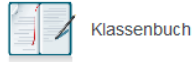

Das Klassenbuch: Hier sehen Sie alle Lehrberichte und Sie können sich über den Unterrichtsinhalt der einzelnen Fächer informieren

…………………………………………………………………………………………………………………………..………………………………………

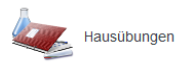

Hier können Sie die Hausaufgaben einsehen

………………………………………………………………………………………..…………………………………………………………………………

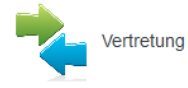

Hier können Sie den aktuellen Vertretungsplan einsehen

………………………………………………………………………………………………………………..…………………………………………………

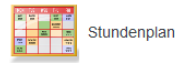

Hier können Sie die Stundenpläne aller Klassen einsehen

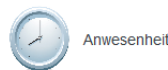

Hier können Sie Ihr Kind elektronisch entschuldigen, falls die entsprechende Klassenleitung das Tool freigeschaltet. Erst wenn der entsprechende Kollege die Entschuldigung akzeptiert, wird der Eintrag "fehlt" in "entschuldigt" umgewandelt. Das kann manchmal mit etwas Verzögerung erfolgen.

……………………………………………………………………………………………………..……………………………………………………………

…………………………………………………………………………………………………………………………………………………………………

**WICHTIG:** Alle anderen Tools sind deaktiviert bzw. nur für den internen Gebrauch freigeschaltet oder noch nicht administriert. **Ich möchte nochmal eindringlich darauf hinweisen, dass die Zugriffsrechte von Schülern und Eltern unterschieden werden müssen.** 

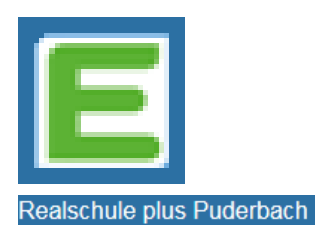

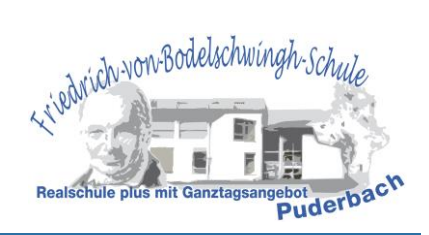

## BITTE UM RÜCKGABE BEI DER KLASSENLEITUNG/SEKRETARIAT!

NAME DES KINDES:

KLASSE:

□ Wir/Ich möchten freiwillig das elektronische Klassenbuch EduPage nutzen bzw. nehmen bereits teil. Die dazu benötigten persönlichen Zugangsdaten, bekomme ich/wir auf die unten angegebenen Mailadresse(n) von der Schule zugesendet. Die Elternbriefe erhalte ich zukünftig nur noch elektronisch über EduPage bzw. ich kann Sie auf der Schulhomepage einsehen.

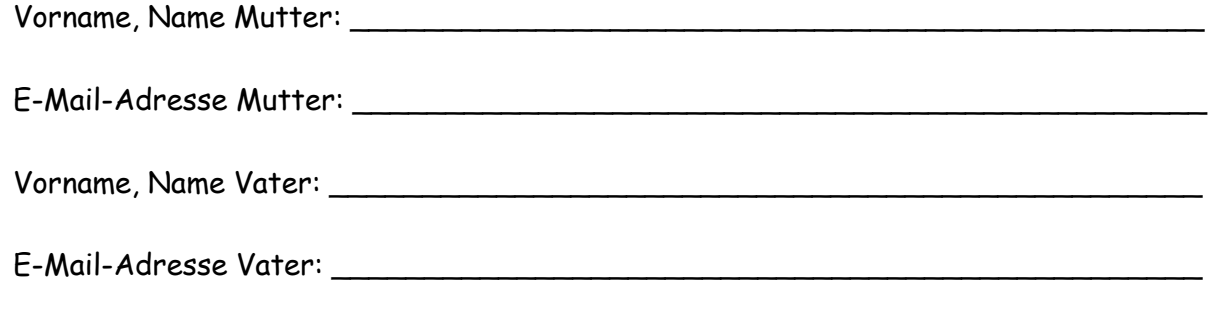

E-MAIL SCHÜLER (falls gewünscht):

□ Wir/Ich werden nicht teilnehmen, woraus uns/mir, was die Informationspflicht der Schule belangt, keine persönlichen Nachteile entstehen

Uns/Mir ist bekannt, dass mein Sohn/meine Tochter mit seiner/ihrer eigenen Kennung zur Nutzung von EduPage freigeschaltet wird. Die zugrunde liegende IT-Nutzungsordnung habe ich bei der Anmeldung zur Kenntnis genommen.

 $\overline{\phantom{a}}$  , and the contract of the contract of the contract of the contract of the contract of the contract of the contract of the contract of the contract of the contract of the contract of the contract of the contrac

Ort, Datum Unterschrift der Eltern